# BEZPTECZEŃSTWO W INTERNECTE

**Autor: Szymon Targowicz**

#### Spis treści

- 1. Prywatność w internecie
- 2. Cyberprzemoc
- 3. Uwaga na uzależnienie
- 4. Zakupy w internecie
- 5. Internet to źródło informacji
- 6. Spotkania ze znajomymi
- 7. Gdy dzieje się coś złego
- 8. Złote zasady
- 9. Uwaga na wirusa i śmietnisko
- 10. Rodzaje wirusów

# PRYWATNOŚĆ W INTERNECIE

Zadbaj o ukrycie przed obcymi swoich prawdziwych danych. Posługuj się nickiem, czyli internetową ksywką. Nigdy nie podawaj w Internecie prawdziwego imienia i nazwiska, adresu domowego, numeru telefonu i innych tego typu informacji. Nie możesz mieć pewności, z kim naprawdę rozmawiasz! W sieci posługuj się, zamiast imieniem i nazwiskiem, nickiem, czyli internetową ksywką. W adresie swojej poczty elektronicznej nie używaj własnego imienia i nazwiska (imię.nazwisko.@sieciaki.pl) Twoje internetowe hasła to Twoja tajemnica. Jeżeli musisz w sieci wybrać jakieś hasło, pamiętaj, żeby nie było łatwe do odgadnięcia i strzeż go jak oka w głowie. Jeżeli prowadzisz w Internecie stronę lub bloga, nigdy nie podawaj tam swojego adresu domowego, numeru telefonu itp. Bez zgody rodziców nie publikuj też na niej zdjęć swoich, rodziny ani nikogo innego, kto nie wyrazi na to zgody. Nie umieszczaj w sieci swoich zdjęć, nigdy nie możesz mieć pewności, czy jakiś Sieciuch nie zechce wykorzystać Twojego zdjęcia, by Cię ośmieszyć lub skrzywdzić. Korzystając z portali społecznościowych, pamiętaj o ustawieniu statusu prywatności Twojego profilu. Dzięki temu żaden obcy internauta nie będzie miał do niego dostępu. Odchodząc od komputera, nie zapominaj o wylogowaniu się ze swojego konta na poczcie czy portalu społecznościowym.

# Cyberprzemoc<br>CAperbrzemoc

Jeśli chcesz nagrać film lub zrobić komuś zdjęcie, zawsze zapytaj tę osobę o pozwolenie. Nie można nagrywać ani fotografować osób, które sobie tego nie życzą. Nie umieszczaj w sieci zdjęć ani filmików z osobami, które nie wyraziły na to zgody. Jeśli ktoś umieści w Internecie materiał, który Cię obraża lub ośmiesza, zgłoś to natychmiast administratorowi danej strony. Skontaktuj się z Helpline.org.pl – tam uzyskasz fachową pomoc. Jeżeli surfując po sieci, natkniesz się na materiał, który krzywdzi, obraża, ośmiesza kogoś, kogo znasz, nie bądź obojętny. Zgłoś to administratorowi strony oraz Helpline.org.pl. Nie przenoś konfliktów do sieci. Nie umieszczaj w Internecie obraźliwych ani ośmieszających filmików. Możesz nimi wyrządzić komuś prawdziwą krzywdę. Szanuj innych internautów. Traktuj ich tak, jak chcesz, żeby oni traktowaliCiebie.

# Powiedz S

# cyberprzemocy!

Zrobili mi komorką film i wrzucili go do Internetu...

- Cała szkoła się śmiała, myślałam o najgorszym...

Ponad połowa polskich dzieci korzystających z Internetu pada ofiarą cyberprzemocy! Na pozór niewinny żart z użyciem Internetu lub telefonu komórkowego może doprowadzić do prawdziwego dramatu i zmienić życie dziecka w koszmar.

Porozmawiaj z dzieckiem o zagrożeniach w Sieci. Nie lekceważ problemu cyberprzemocy!

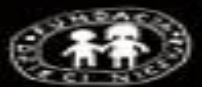

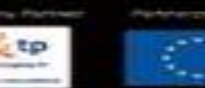

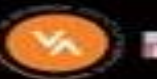

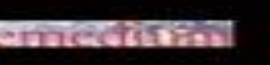

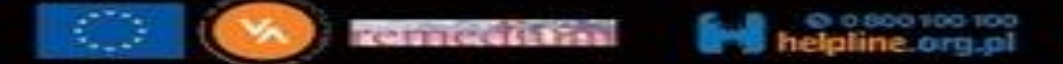

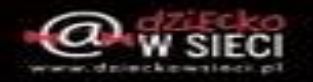

#### Uwaga na uzależnienie

**Uważaj, aby nie wpaść w sidła sieci. Zbyt długie korzystanie z komputera może zaszkodzićTwojemu zdrowiu i pogorszyć kontakty z kolegami. Nie spędzaj całego wolnego czasu przy komputerze. Ustal sobie limit czasu, który poświęcasz komputerowi, i staraj się go nie przekraczać. Pamiętaj, że poza wirtualnym światem Internetu toczy się normalne życie. Nie zaniedbuj szkoły i kolegów, staraj się spędzać z nimi dużo czasu. Rozwijaj swoje zainteresowania także poza siecią.**W SHECI

#### ANDRESS AUGUSTINER

#### **UZALEŻNIENIA KOMPUTEROWE** Dignos, reportsibles, trapic

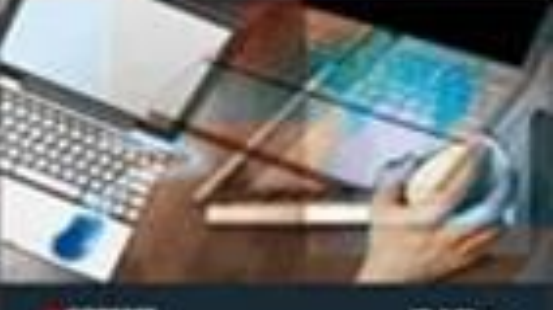

engram

Diffin

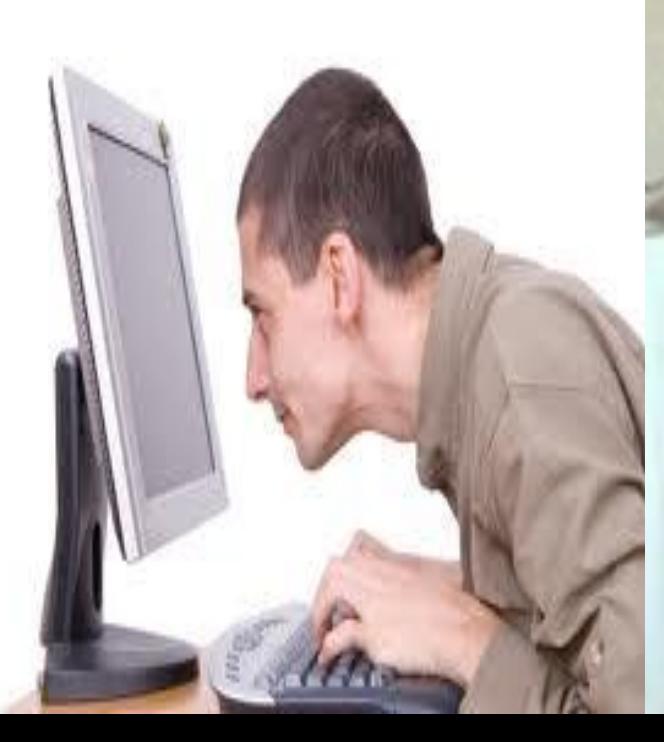

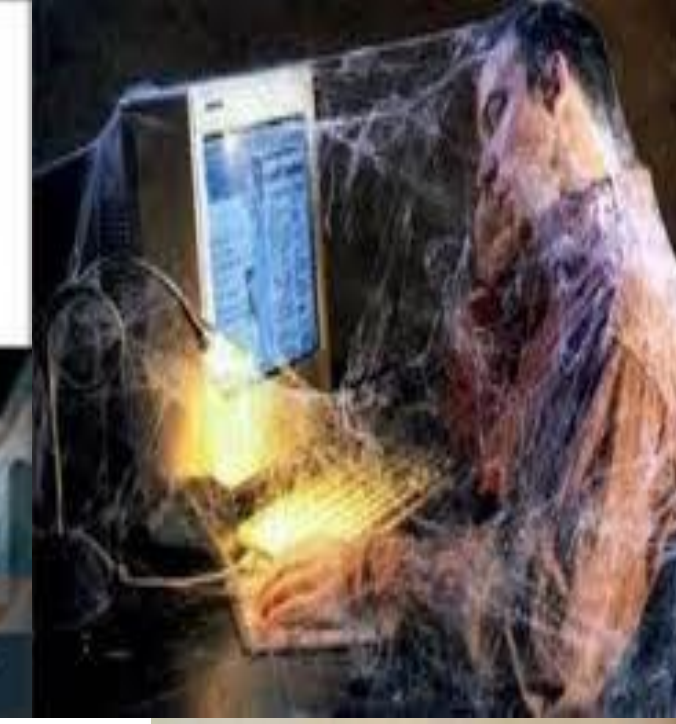

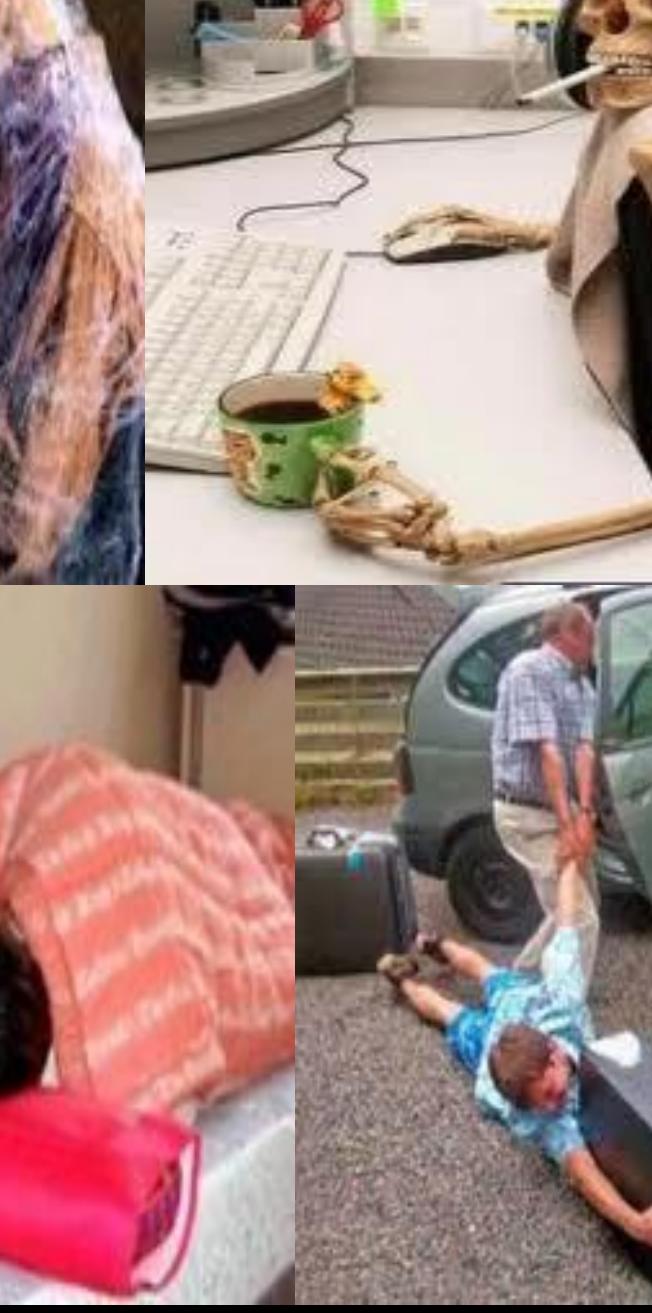

Improved

# Zakupy w internecie

- **1. Jeżeli chcesz coś kupić w Internecie, zawsze skonsultuj to z rodzicami.**
- **2. Nigdy nie podawaj numeru karty kredytowej i nie wypełniaj internetowych formularzy bez wiedzy i zgody rodziców.**
- **3. Bądź ostrożny, dokonując transakcji na portalach aukcyjnych.**
	- **Po pierwsze, pamiętaj, że biorąc udział w licytacji, decydujesz się na zakup. To znaczy, że jeśli Twoja oferta będzie najlepsza, będziesz musiał za licytowany towar zapłacić.**
	- **Po drugie, mając już świadomość, że jesteś nabywcą, kupuj raczej za pobraniem. To znaczy, że zapłacisz za przesyłkę przy odbiorze. Będziesz mógł sprawdzić, czy w paczce nie ma przypadkiem starego buta, zamiast zamówionego produktu.**

 **No i po trzecie, czytaj opinie innych internautów na temat sprzedającego.**

# Internet to źródło informacji

**Szanuj prawo własności w sieci. Jeżeli posługujesz się materiałami znalezionymi w Internecie, programami, muzyką czy filmami, zawsze podawaj źródło ich pochodzenia.**

**Korzystając z Internetu podczas odrabiania prac domowych, zawsze sprawdzaj wiarygodność źródła. Nie wszystkie treści w sieci są prawdziwe i wartościowe.**

## Spotkania ze znajomymi

**Pamiętaj, że nigdy nie możesz mieć pewności, z kim rozmawiasz w Internecie. Ktoś, kto podaje się za Twojego rówieśnika, w rzeczywistości może być dużo starszy i mieć wobec Ciebie złe zamiary. Spotkania z osobami poznanymi w Internecie mogą być niebezpieczne! Jeżeli planujesz spotkanie z internetowym znajomym, pamiętaj, aby zawsze skonsultować to z rodzicami! Na spotkania umawiaj się tylko w miejscach publicznych i idź na nie w towarzystwie rodziców lub innej zaufanej dorosłej osoby.**

## **Gdy dzieje się coś złego**

**Rowiaj** z rodzicami o Internecie. Informuj **ich o wszyst**  $\frac{1}{2}$  **k**tóre Cię niepokoją. Pokazuj im również strony, które **interesują i które często odwiedzasz. Kiedy coś lub ktoś w Internecie Cię przestraszy, jeżeli otrzymałeś wulgarną lub niepokojącą wiadomość, nie odpowiadaj na nią. Pokaż ją rodzicom lub innej**  $\frac{1}{2}$  **d**  $\frac{1}{2}$  **d**  $\frac{1}{2}$  **dorosłej.** Jeżeli Twoi rodzice nie potrafią korzyst **Internetu, zostań ich nauczycielem. Pokaż im jak proste jest surfowanie po sieci. Zaproś ich na Twoje ulubione strony, pokaż im, jak szukać w Internecie informacji. Jeśli ktoś w Internecie zadaje Ci krępujące pytania, obraża, dostajesz niemiłe wiadomości, koniecznie poinformuj o tym dorosłych i zgłoś się do Helpline.org.pl, tam uzyskasz fachową pomoc. Gdy w Internecie trafisz na niepokojące treści niezgodne z prawem, zgłoś je anonimowo do dyzurnet.pl.Pamiętaj, aby zawsze uważnie czytać regulaminy serwisów, z których korzystasz. Znajdziesz tam ważne zasady, jak bezpiecznie poruszać się po serwisie.**

# Złote zasady Ødzieci@ki

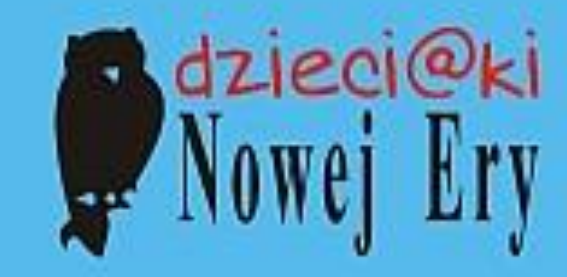

- Niech komputer stoi we wspólnym miejscu
- Interesuj się tym, co robi Twoje dziecko w sieci
- Rozmawiaj z nim o tym
- Nie bój się przyznać do niewiedzy
- Naucz dziecko, że osoba poznana w sieci nie musi być tym, za kogo się podaje
- Naucz dziecko, by nie podawało swoich danych osobowych oraz by nie opowiadało o rodzinie
- Ustal, że nie wolno umawiać się z osobami poznanymi w sieci bez Twojej wiedzy
- Nie krytykuj, nie obwiniaj, jeśli coś się stanie
- W razie potrzeby szukaj pomocy i rady specjalistów
- Rozmawiaj z dzieckiem, rozmawiaj i jeszcze raz rozmawiaj

### **Uwaga na wirusa i śmietnisko**

**Nie rozsyłaj łańcuszków dalej. Czy na pewno chcesz, aby sieć zamieniła się w wielkie śmietnisko? W sieci krąży coraz więcej wirusów, które mogą uszkodzić komputer. Czy masz zainstalowane oprogramowanie antywirusowe? Jeżeli nie, porozmawiaj o tym z rodzicami. Wybierzcie wspólnie i zainstalujcie odpowiedni program. Uważaj na e-maile od nieznanych Ci osób. Nigdy nie otwieraj podejrzanych załączników i nie korzystaj z linków przesłanych przez obcą osobę! Mogą na przykład zawierać wirusy. Najlepiej od razu kasuj e-maile od nieznajomych.**

### Rodzaje wirusów

- **Wirusy można podzielić według wielu kryteriów. Przykładowy podział ze względu na infekowany obiekt:**
- **wirusy dyskowe, infekujące sektory startowe dyskietek i dysków twardych**
- **wirusy plikowe, które infekują [pliki](http://pl.wikipedia.org/wiki/Plik) wykonywalne danego systemu operacyjnego**
- **wirusy skryptowe**
- **makrowirusy, których [kod](http://pl.wikipedia.org/wiki/Kod) składa się z instrukcji w języku wysokiego poziomu, wykonywane przez interpreter.**

 **wirusy komórkowe, na razie rzadkie ale być może w przyszłości mogą stanowić istotne zagrożenie w związku z rozwojem oprogramowania dla [telefonów komórkowych](http://pl.wikipedia.org/wiki/Telefon_kom%C3%B3rkowy) i dostępnych usług. Przykładem może być wirus Cabir napisany w [2004](http://pl.wikipedia.org/wiki/2004) roku.**

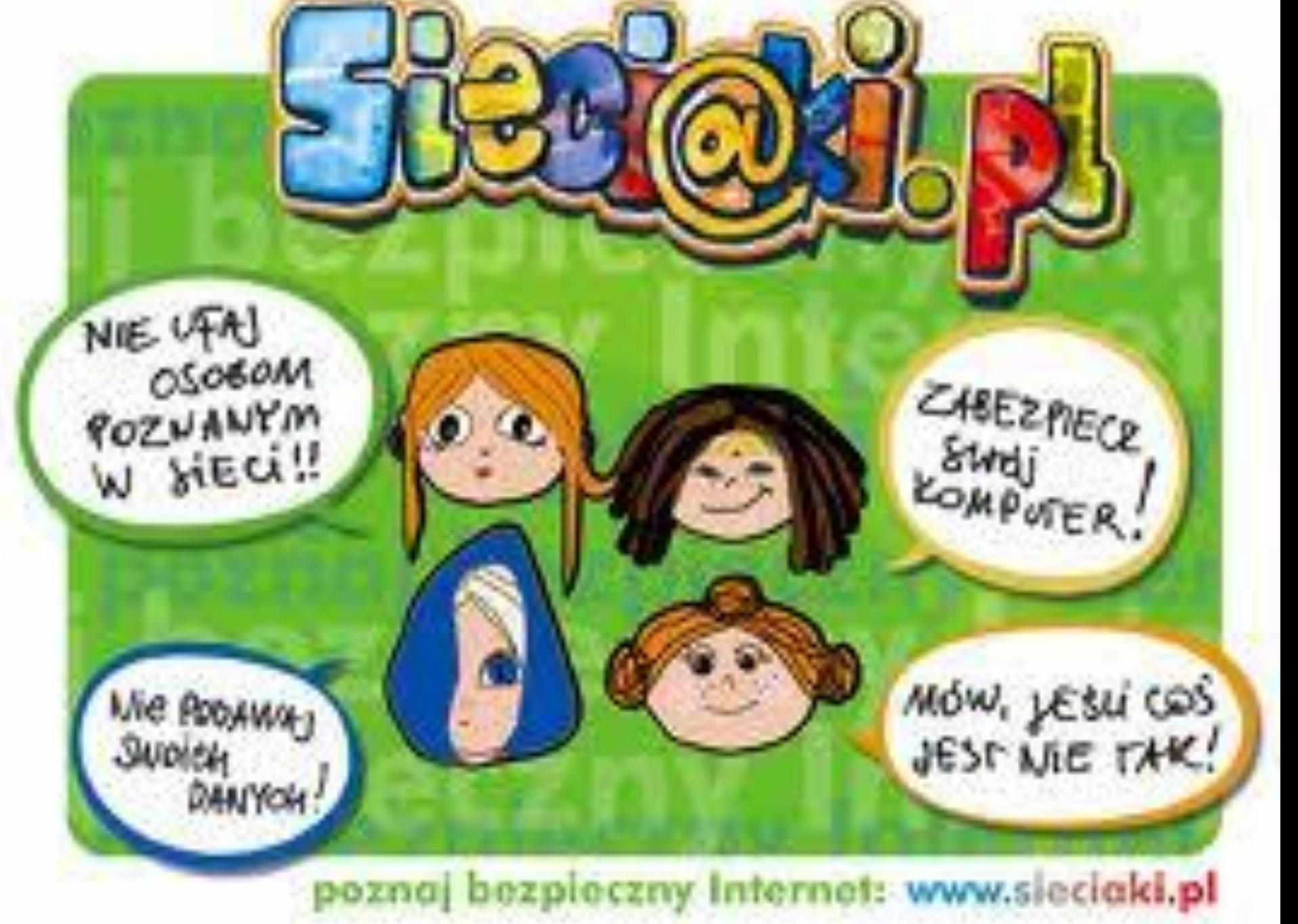